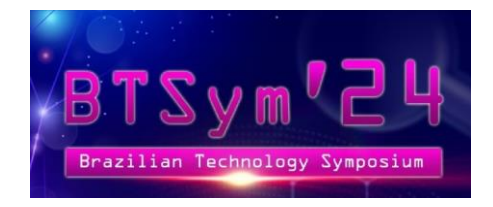

**Campinas, 25 de Marzo de 2024**

**Estimado señor o señora,**

**Los siguientes items son algunas pautas del Comité Editorial de BTSym'24 para la publicación de trabajos en la Opción A (Springer Nature). Este documento complementa la plantilla de Word proporcionada por el editor en el siguiente enlace:**

<https://www.springer.com/gp/authors-editors/conference-proceedings/conference-proceedings-guidelines>

*Las directrices se deben cumplir. En caso contrario, se podrá desaprobar la publicación del artículo por no estar en el formato adecuado solicitado por la Editora Springer Nature.*

**1°- Título**

- **Fuente: Times New Roman**
- **Estilo: Negrita**
- **Tamaño: 14**
- **Alineacion: Centrada**
- **Espaciado:**
	- o **Antes: 0pt**
	- o **Después: 24pt**
	- o **Entre lineas: Por lo menos 18pt**
- **Sangria**:
	- o **Izquierda: 0cm**
	- o **Derecha: 0cm**
	- o **Especial: Ninguno**

# **2°- Autores**

- **Fuente: Times New Roman**
- **Estilo: Normal**
- **Tamaño: 10**
- **Alineacion: Centrada**
- **Espaciado:**
	- o **Antes: 0pt**
	- o **Después: 10pt**
	- o **Entre lineas: Por lo menos 11pt**
- **Sangria:**
	- o **Izquierda: 0cm**
	- o **Derecha: 0cm**
	- o **Especial: Ninguno**

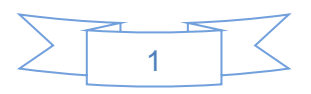

#### **Observaciones:**

- **Los autores deben estar enumerados de acuerdo con las instituciones respectivas. Por ejemplo, si todos los autores son de la misma institución, todos serán tienen el numero 1.**
- **Todos los autores deben proporcionar su ID del ORCID. Si algún autor no tiene un ORCID. Inicie su registro en el sitio web oficial de ORCID [\(https://orcid.org/\)](https://orcid.org/).**
- **El número referente a la institución y al ORCID debe sobrescribirse inmediatamente después del nombre de cada autor.**

## **3°- Instituciones**

- **Fuente: Times New Roman**
- **Estilo: Normal**
- **Tamaño: 9**
- **Alineacion: Centralizado**
- **Espaciado:**
	- o **Antes: 0pt**
	- o **Despues: 10pt**
	- o **Entre lineas: Por lo menos 11pt**
- **Sangria:**
	- o **Izquierda: 0cm**
	- o **Derecha: 0cm**
	- o **Especial: Ninguno**

#### **Observaciones:**

• **Las instituciones deben presentarse en el siguiente formato: "Nombre de la institución", "Ciudad", "País".**

#### **4°- Correos electronicos (E-mail)**

- **Fuente: Courier**
- **Estilo: Normal**
- **Tamaño: 9**
- **Alineado: Centralizado**
- **Espaciado:**
	- o **Antes: 0pt**
	- o **Despues: 10pt**
	- o **Entre lineas: Por lo menos 11pt**
- **Sangria:**
	- o **Izquierda: 0cm**
	- o **Derecha: 0cm**
	- o **Especial: Ninguno**

#### **Observaciones:**

• **Los correos electrónicos (e-mails) de todos los autores deben insertarse debajo de las respectivas instituciones.**

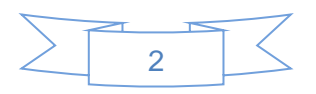

# **5°- Resumen**

- **Fuente: Times New Roman**
- **Estilo: Normal**
- **Tamaño: 9**
- **Alineado: Justificado**
- **Espaciado:**
	- o **Antes: 30pt**
	- o **Despues: 0pt**
	- o **Entre lineas: Por lo menos 11pt**
- **Sangria:**
	- o **Izquierda: 1cm**
	- o **Derecha: 1cm**
	- o **Especial: Ninguno**

#### **Observaciones:**

• **El Resumen debe comenzar con la palabra "Abstract". con fuente en negrita.**

## **6°- Palabras clave**

- **Fuente: Times New Roman**
- **Estilo: Normal**
- **Tamaño: 9**
- **Alineado: Izquierda**
- **Espaciado:**
	- o **Antes: 11pt**
	- o **Después: 18pt**
	- o **Entre lineas: Por lo menos 11pt**
- **Sangria:**
	- o **Izquierda: 1cm**
	- o **Derecha: 1cm**
	- o **Especial: Ninguno**

# **Observaciones:**

• **Las palabras clave deben comenzar con la palabra "Keywords:" en negrita.**

## **7°- Título de la sección (Nível 1)**

- **Fuente: Times New Roman**
- **Estilo: Negrita**
- **Tamaño: 12**
- **Alineado: Izquierda**
- **Espaciado:**
	- o **Antes: 18pt**
	- o **Despues: 12pt**
	- o **Entre lineas: Por lo menos 15pt**
- **Sangría:**
	- o **Izquierda: 0cm**

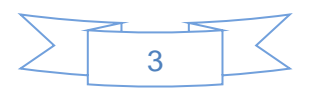

- o **Derecha: 0cm**
- o **Especial: Sangría francesa 1cm**

# **Observaciones:**

- **Todas las secciones están numeradas, excepto Agradecimientos y Referencias.**
- **8°- Título de la sección (Nível 2)**
	- **Fuente: Times New Roman**
	- **Estilo: Negrita**
	- **Tamaño: 10**
	- **Alineado: Izquierda**
	- **Espaciado:**
		- o **Antes (despues del cuerpo del texto): 18pt**
		- o **Antes (imediatamente después de un título de nível 1): 0pt**
		- o **Despues: 8pt**
		- o **Entre líneas: Por lo menos 12pt**
	- **Sangría:**
		- o **Izquierda: 0cm**
		- o **Derecha: 0cm**
		- o **Especial: Sangría francesa 1cm**
- **9°- Título la seccion (Nível 3)**
	- **Fuente: Times New Roman**
	- **Estilo: Negrita**
	- **Tamaño: 10**
	- **Alineado: Justificado (el título está en el cuerpo del texto, separado por un punto)**
	- **Espaciado:**
		- o **Antes (despues del cuerpo del texto): 18pt**
		- o **Antes (imediatamente despues de un título de nível 2): 0pt**
		- o **Despues: 0pt**
		- o **Entre líneas: Por lo menos 12pt**
	- **Sangría:**
		- o **Izquierda: 0cm**
		- o **Derecha: 0cm**
		- o **Especial: Ninguno**

**10°- Título de la sección (Nível 4)**

- **Fuente: Times New Roman**
- **Estilo: Itálico**
- **Tamaño: 10**
- **Alineado: Justificado (el título está en el cuerpo del texto, separado por un punto)**
- **Espaciado:**
	- o **Antes: 12pt**

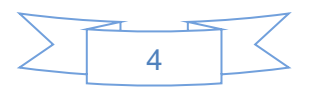

- o **Despues: 0pt**
- o **Entre líneas: Por lo menos 12pt**
- **Sangría:**
	- o **Izquierda: 0cm**
	- o **Derecha: 0cm**
	- o **Especial: Ninguno**

# **11°- Texto**

- **Fuente: Times New Roman**
- **Estilo: Normal**
- **Tamaño: 10**
- **Alineado: Justificado**
- **Espaciado:**
	- o **Antes: 0pt**
	- o **Despues: 0pt**
	- o **Entre líneas: Por lo menos 12pt**
- **Sangría:**
	- o **Izquierda: 0cm**
	- o **Derecha: 0cm**
	- o **Especial:**
		- **1º parrafo de cada seccion: Ninguno**
		- **Otros parrafos: Primeira linea 0,4cm**

#### **12°- Imagenes y Tablas**

- **Todas las Imágenes y Tablas deben citarse en el artículo de acuerdo con la numeración presente en los respectivos títulos.**
- **Todas las imágenes y tablas deben tener buena resolución y las tablas no deben insertarse como una imagen.**
- **Las imágenes y tablas deben estar centralizadas en el artículo.**

#### **13°- Títulos de la imagenes y tablas**

- **Fuente: Times New Roman**
- **Estilo: Normal**
- **Tamaño: 9**
- **Alineado (se tiver apenas uma linha): Centralizado**
- **Alineado (se tiver mais que uma linha): Justificado**
- **Espaciado:**
	- o **Antes (título de la imagen): 6pt**
	- o **Antes (título de la tabla): 12pt**
	- o **Despues (título de la imagen): 12pt**
	- o **Despues (título de la tabla): 6pt**
	- o **Entre líneas: Por lo menos 11pt**
- **Sangría:**
	- o **Izquierda: 0cm**

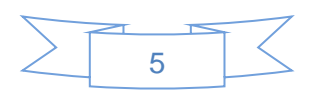

- o **Derecha: 0cm**
- o **Especial: Ninguno**

## **Observaciones:**

- **Los títulos de las imágenes siempre estarán debajo de las imágenes.**
- **Los títulos de las tablas siempre estarán encima de las tablas.**
- **La numeración de las Imágenes y Tablas deben escribirse en negrita antes del título.**

# **14°- Ecuaciones**

- **Todas las ecuaciones deben citarse en algún punto del artículo de acuerdo con sus respectivos números.**
- **Todos los elementos de las ecuaciones (variables y constantes) deben describirse en el cuerpo del texto.**
- **Las ecuaciones deben estar centralizadas en el artículo y sus números deben estar alineados a la derecha.**

## **15°- Referencias**

- **Fuente: Times New Roman**
- **Estilo: Normal**
- **Tamaño: 9**
- **Alineado: Justificado**
- **Espaciado:**
	- o **Antes: 0pt**
	- o **Despues: 0pt**
	- o **Entre líneas: Por lo menos 11pt**
- **Sangría:**
	- o **Izquierda: 0,4cm**
	- o **Derecha: 0cm**
	- o **Especial: Deslocamento 0,2cm**

# **Observaciones:**

- **Todas las referencias deben enumerarse numéricamente en la última sección del artículo, en el orden en que se citan en el texto.**
- **El formato de las referencias debe seguir el estándar de la Editora Springer, según los modelos presentes en el siguiente archivo:**

[https://www.springer.com/cda/content/document/cda\\_downloaddocument/Basic\\_13595.pdf](https://www.springer.com/cda/content/document/cda_downloaddocument/Basic_13595.pdf)

## **16°- Recomendaciones Generales**

• **Aconsejamos a los autores que utilicen el software Mendeley [\(https://www.mendeley.com/\)](https://www.mendeley.com/) con el estilo de la Editora Springer [\(https://www.zotero.org/styles/springer-basic-author-date-no-et-al-with-issue\)](https://www.zotero.org/styles/springer-basic-author-date-no-et-al-with-issue) para ayudar en el formato de las referencias académicas.**

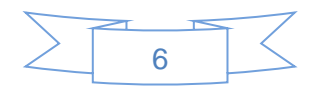

- **Recomendamos a los autores que utilicen la plataforma Grammarly [\(https://www.grammarly.com/\)](https://www.grammarly.com/) para corregir errores ortográficos y gramaticales en el idioma inglés.**
- **Pedimos a los autores que eviten utilizar nombres de empresas en el artículo, a menos que el responsable de la empresa apruebe previamente el uso del nombre. Si cita el nombre de la empresa, el Comité Editorial de BTSym'24 le solicitará la documentación pertinente.**

# **IMPORTANTE DESTACAR QUE ESTE DOCUMENTO NO REEMPLAZA EL MODELO DEL EDITOR SPRINGER NATURE**

**[\(https://www.springer.com/gp/authors-editors/conference](https://www.springer.com/gp/authors-editors/conference-proceedings/conference-proceedings-guidelines)[proceedings/conference-proceedings-guidelines\)](https://www.springer.com/gp/authors-editors/conference-proceedings/conference-proceedings-guidelines).**

**Para mas preguntas: [contact.btsym@gmail.com](mailto:contact.btsym@gmail.com)**

**Sin mas que agregar, se despide cordialmente.**

**Comissão Editorial BTsym'24.**

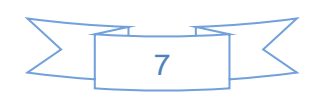